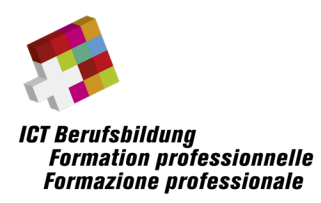

# **Hinweise und Rahmenbedingungen zur Umsetzung der eidg. Berufsprüfungen:**

**Wirtschaftsinformatiker/in EFA (WIR) ICT-Plattform Development Specialist EFA (PDS) ICT-Application Development Specialist EFA (ADS) Cyber Security Specialist EFA (CSS)**

Prüfungsteil 2: WIR: ICT Management & Operations PDS: Entwickeln und Betreiben von Plattformen ADS: Entwicklung und Architektur CSS: Projekte & Betriebswirtschaft

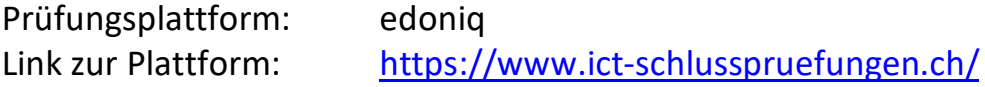

## Inhalt

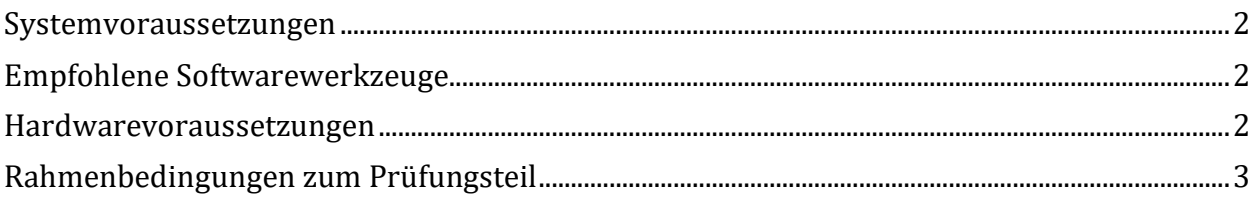

**Angaben in diesem Dokument sind ohne Gewähr auf Vollständigkeit**

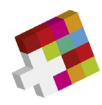

# <span id="page-1-0"></span>**Systemvoraussetzungen**

### **Browser**

- Firefox Version 5 oder neuer
- Google Chrome Version 14 oder neuer
- Microsoft Edge Version 91 oder neuer
- Safari 5

#### **Damit edoniq korrekt arbeitet, müssen folgende Voraussetzungen gegeben sein:**

- Alle Pop-Up-Blocker sind deaktiviert.
- Javascript muss vom Browser zugelassen werden.
- Es wird empfohlen, Browser-Toolbars zu entfernen.
- Die minimal unterstützte Auflösung auf Desktop-Rechnern ist 1280 x 1024
- edoniq darf einmalig und nicht mehrfach in neuen Tabs (Webbrowser) geöffnet werden.

# <span id="page-1-1"></span>**Empfohlene Softwarewerkzeuge**

**Angaben ohne Gewähr auf Vollständigkeit**

- **Textverarbeitung** (z.B. Microsoft Word, OpenOffice Writer)
- **Tabellenkalkulation** (z.B. Microsoft Excel, OpenOffice Calc)
- Programm zur Erstellung einfacher Blockdiagramme und Flussdiagramme (z.B. Microsoft Visio)
- **Grafikprogramm** zur Erzeugung und Bearbeitung von Bildern in den Formaten PNG, JPG und GIF (z.B. Gimp, Paint, MS Visio)
- **PDF-Konverter** zur Erzeugung von PDF aus allen Anwendungen, idealerweise als installierter Drucker (z.B. PDF24 Creator)

## <span id="page-1-2"></span>**Hardwarevoraussetzungen**

#### **Hardware**

Es kann ein handelsübliches Notebook mit WLAN Adapter verwendet werden. Ein reiner Tabletcomputer ist nicht geeignet. Das Netzteil mit einem CH Stromstecker muss selbst mitgebracht werden. Ein zusätzliches Anzeigegerät/Bildschirm ist erlaubt. Es stehen max. zwei Stromanschlüsse pro Kandidat/Kandidatin zur Verfügung.

Der Prüfung können keine handschriftlichen Notizen, Ergänzungen angefügt werden. Die Verwendung von Smartphones für den Upload von Fotos z.B. bei handschriftlichen Notizen ist nicht zugelassen.

Die Anforderungen an den Rechner richten sich nach der selbst installierten Zusatzsoftware wie MS Visio, MS Office, PDF Writer etc.

**Die einwandfreie Funktion des mitgebrachten mobilen Geräts ist in der Verantwortung der Kandidatinnen und Kandidaten.**

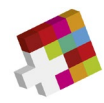

# <span id="page-2-0"></span>**Rahmenbedingungen zum Prüfungsteil**

## **Prüfungsstruktur und Zeitvorgabe**

Der Prüfungsteil wird in der vorgegebenen Zeitdauer durchgeführt (analog Prüfungsplan).

Der Prüfungsteil besteht aus einer Fallstudie und mehrerer Mini-Cases. Sie sind frei in der Zeiteinteilung.

### **Hilfsmittel**

Erlaubt sind:

- Persönlicher Computer/Laptop mit Zugang zu lokalen Daten
- Zusätzliches Anzeigegerät/Bildschirm (maximal 2 Anzeigen während der Prüfung)
- Schriftliche Unterlagen
- Taschenrechner
- Kopfhörer (zwecks Ruhe und Konzentration)
- Tablet oder Mobiltelefon für digitale Unterlagen und Taschenrechnerfunktion
- Zugriff auf das Internet für Recherchezwecke (einschließlich künstlicher Intelligenz)

Während den Prüfungszeiten ist jegliche Kommunikation mit anderen Prüfungsteilnehmern untersagt. Ebenfalls ist jegliche Kommunikation über Mail, Chat, Internet etc. zu Dritten verboten. Nicht benötigte technische Geräte sind während der Prüfung auszuschalten.

Generell sind das Aufzeichnen sowie die Weitergabe der Prüfungen und deren Bestandteilen verboten. Eine Nichteinhaltung kann zum Ausschluss der Prüfung führen. Diese kann auch nachträglich ausgesprochen werden. Den Weisungen des Aufsichtspersonals ist Folge zu leisten. Das Nichtbeachten der Rahmenbedingungen führt zum Prüfungsausschluss mit der Benotung 1 im jeweiligen Prüfungsteil.

### **Hinweise zur Fallstudie und Mini-Cases sowie Kurzantwortfragen**

Die Antwortstruktur ist bei der Aufgabenstellung beschrieben. Die Punkteverteilung kann den einzelnen Fragen entnommen werden.

Antworten mit grafischen Elementen können in einem vertrauten Programm (z.B. Visio, Powerpoint etc.) gelöst werden. Die Antwort wird dann durch den Kandidaten direkt als pdf Attachement zur Prüfungsfrage auf die Plattform hochgeladen. Wir empfehlen, das Dokument jeweils beim Abschluss der Frage hochzuladen und nicht erst am Schluss. Hochgeladene Dokumente können während der Prüfungszeit jederzeit gelöscht und neu erstellt werden.

Formale Vorgaben und Begrenzungen an die Lösung einer Aufgabe (z.B. "in 3 Sätzen" oder "mit max. 5 Stichworten") sind verbindlich. Abweichende Lösungsformen oder überzählige Antworten werden nicht korrigiert und nicht bewertet, wobei bei der Korrektur mit den erstgenannten Elementen begonnen wird.